# <span id="page-0-0"></span>**django-querysetsequence**

*Release 0.17*

**Jun 27, 2023**

## Contents:

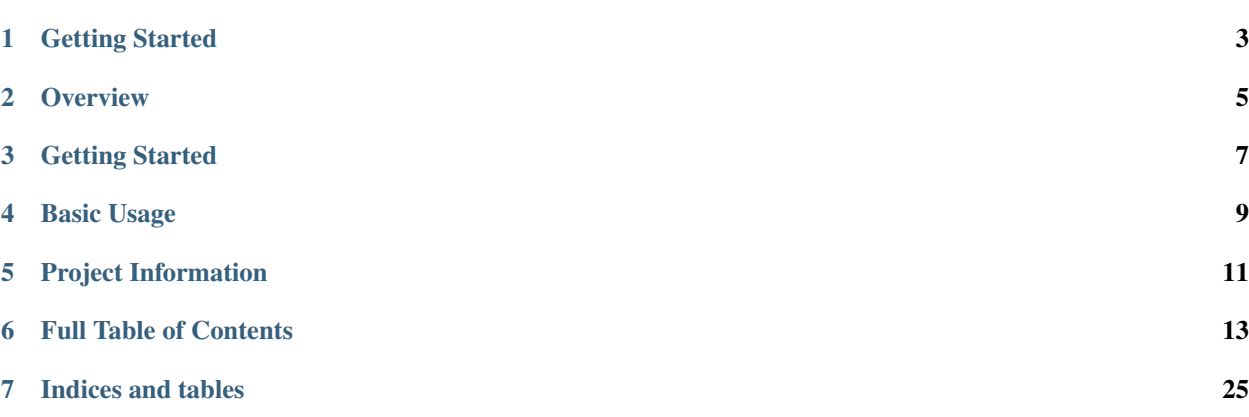

Release v0.17 (*What's new? <changelog>*).

## Getting Started

<span id="page-6-0"></span>django-querysetsequence adds helpers for treating multiple disparate QuerySet obejcts as a single QuerySet. This is useful for passing into APIs that only accepted a single QuerySet.

The QuerySetSequence wrapper is used to combine multiple QuerySet instances.

## **Overview**

<span id="page-8-0"></span>QuerySetSequence aims to provide the same behavior as Django's [QuerySets](https://docs.djangoproject.com/en/dev/ref/models/querysets/), but applied across multiple QuerySet instances.

Supported features:

- Methods that take a list of fields (e.g. filter(), exclude(), get(), order\_by()) must use fields that are common across all sub-QuerySets.
- Relationships across related models work (e.g. 'foo\_bar', 'foo', or 'foo\_id'). syntax).
- The sub-QuerySets are evaluated as late as possible (e.g. during iteration, slicing, pickling, repr()/len()/list()/bool() calls).
- Public QuerySet API methods that are untested/unimplemented raise NotImplementedError.

Getting Started

<span id="page-10-0"></span>Install the package using pip.

pip install --upgrade django-querysetsequence

## Basic Usage

<span id="page-12-0"></span># Import QuerySetSequence **from queryset\_sequence import** QuerySetSequence # Create QuerySets you want to chain. **from .models import** SomeModel, OtherModel # Chain them together. query = QuerySetSequence(SomeModel.objects.all(), OtherModel.objects.all()) # Use query as if it were a QuerySet! E.g. in a ListView.

## Project Information

<span id="page-14-0"></span>django-querysetsequence is released under the ISC license, its documentation lives on [Read the Docs,](https://django-querysetsequence.readthedocs.io/) the code on [GitHub,](https://github.com/clokep/django-querysetsequence) and the latest release on [PyPI.](https://pypi.org/project/django-querysetsequence/) It supports Python 3.7+, Django 3.2/4.0/4.1/4.2, and is optionally compatible with [Django REST Framework](http://www.django-rest-framework.org/) 3.11+.

Some ways that you can contribute:

- Check for open issues or open a fresh issue to start a discussion around a feature idea or a bug.
- Fork the repository on GitHub to start making your changes.
- Write a test which shows that the bug was fixed or that the feature works as expected.
- Send a pull request and bug the maintainer until it gets merged and published.

## Full Table of Contents

## <span id="page-16-0"></span>**6.1 Example usage**

Below is a fuller example of how to use a QuerySetSequence. Two similar, but not identical models exist (Article and Book):

```
class Author(models.Model):
   name = models.CharField(max_length=50)
   class Meta:
       ordering = ['name']
   def __str__(self):
       return self.name
class Article(models.Model):
   title = models.CharField(max_length=100)
   author = models.ForeignKey(Author)
   def __str__(self):
        return "%s by %s" % (self.title, self.author)
class Book(models.Model):
   title = models.CharField(max_length=50)
   author = models.ForeignKey(Author)
   release = models.DateField(auto_now_add=True)
   def __str__(self):
       return "%s by %s" % (self.title, self.author)
```
We'll also want some data to illustrate how QuerySetSequence works:

```
# Create some data.
alice = Author.objects.create(name='Alice')
article = Article.objects.create(title='Dancing with Django', author=alice)
bob = Author.objects.create(name='Bob')
article = Article.objects.create(title='Django-isms', author=bob)
article = Book.objects.create(title='Biography', author=bob)
# Create some QuerySets.
books = Book.objects.all()
articles = Article.objects.all()
```
By wrapping a QuerySet of each into a QuerySetSequence they can be treated as a single QuerySet, for example we can filter to a particular author's work, or alphabetize all all articles and books together.

```
# Combine them into a single iterable.
published_works = QuerySetSequence(books, articles)
# Find Bob's titles.
bob_works = published_works.filter(author=bob)
# Still an iterable.
print([w.title for w in bob_works]) # prints: ['Biography', 'Django-isms']
# Alphabetize the QuerySet.
published_works = published_works.order_by('title')
print([w.title for w in published_works]) # prints ['Biography', 'Dancing with Django
˓→', 'Django-isms']
```
### **6.1.1 Django REST Framework integration**

django-querysetsequence comes with a custom [CursorPagination](https://www.django-rest-framework.org/api-guide/pagination/#cursorpagination) class that helps integration with Django REST Framework. It is optimized to iterate over a QuerySetSequence first by QuerySet and then by the normal ordering configuration. This uses the optimized code-path for iteration that avoids interleaving the individual QuerySets.

To handle exceptions and filtering correctly, a model must be specified when creating the QuerySetSequence. Note that an abstract model may be used.

For example:

```
from queryset_sequence.pagination import SequenceCursorPagination
class PublicationPagination(SequenceCursorPagination):
   ordering = ['author', 'title']
class PublicationViewSet(viewsets.ModelViewSet):
   pagination_class = PublicationPagination
   def get_queryset(self):
        # This will return all Books first, then all Articles. Each of those
        # is individually ordered by ``author``, then ``title``.
        return QuerySetSequence(Book.objects.all(), Article.objects.all(), model=Book)
```
## **6.2 API Reference**

Much of the QuerySet API is implemented by QuerySetSequence, but it is not fully compatible.

## **6.2.1 Summary of Supported APIs**

| Method              | Implemented?            | <b>Notes</b>                                                      |
|---------------------|-------------------------|-------------------------------------------------------------------|
| filter()            | ✓                       | See <sup>1</sup> for information on the QuerySet lookup: '#'.     |
| exclude()           | $\checkmark$            | See <sup>1</sup> for information on the QuerySet lookup: $'$ #'.  |
| annotate()          | ✓                       |                                                                   |
| alias()             |                         |                                                                   |
| order_by()          | $\checkmark$            | Does not support random ordering (e.g. order_by ('?')).           |
|                     |                         | See <sup>1</sup> for information on the QuerySet lookup: '#'.     |
| reverse()           | $\checkmark$            |                                                                   |
| distinct()          | $\checkmark$            | Does not support calling distinct () if there are multiple        |
|                     |                         | underlying QuerySet instances of the same model.                  |
| values()            | $\checkmark$            | See <sup>1</sup> for information on including the QuerySet index: |
|                     |                         | $'$ # $'$ .                                                       |
| values_list()       | $\checkmark$            | See <sup>1</sup> for information on including the QuerySet index: |
|                     |                         | $'$ # $'$ .                                                       |
| dates()             |                         |                                                                   |
| datetimes ()        |                         |                                                                   |
| none()              | $\checkmark$            |                                                                   |
| all()               | $\sqrt{}$               |                                                                   |
| union()             |                         |                                                                   |
| intersection()      |                         |                                                                   |
| difference()        |                         |                                                                   |
| select_related()    | $\checkmark$            |                                                                   |
| prefetch related()  | $\checkmark$            |                                                                   |
| extra()             | $\checkmark$            |                                                                   |
| defer()             | $\overline{\checkmark}$ |                                                                   |
| only()              | $\checkmark$            |                                                                   |
| using()             | $\overline{\checkmark}$ |                                                                   |
| select_for_update() |                         |                                                                   |
| raw()               |                         |                                                                   |

Table 1: Methods that return new QuerySets

<span id="page-18-0"></span><sup>1</sup> QuerySetSequence supports a special field lookup that looks up the index of the QuerySet, this is represented by '#'. This can be used in any of the operations that normally take field lookups (i.e. filter(), exclude(), and get()), as well as order\_by() and values(). A few examples are below:

```
# Order first by QuerySet, then by the value of the 'title' field.
QuerySetSequence(...).order_by('#', 'title')
# Filter out the first QuerySet.
QuerySetSequence(...).filter(**{'#__gt': 0})
```
Note: Ordering first by QuerySet allows for a more optimized code path when iterating over the entries.

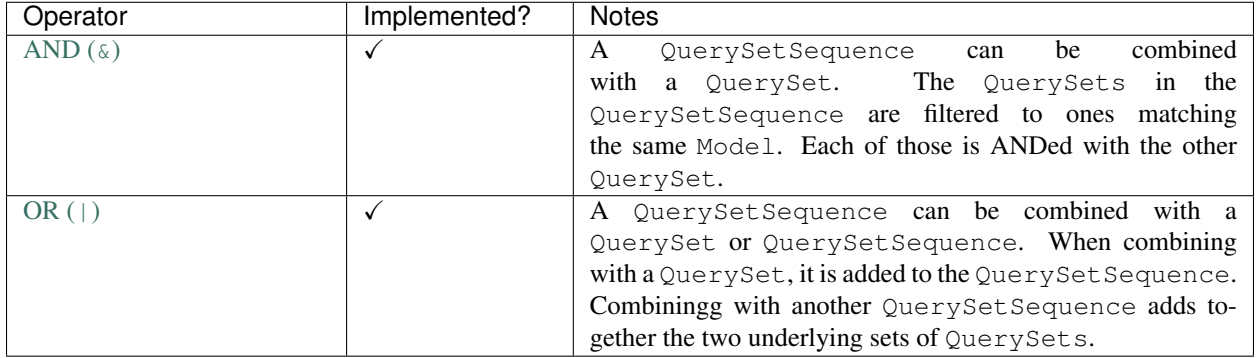

#### Table 2: Operators that return new QuerySets

#### Table 3: Methods that do not return QuerySets

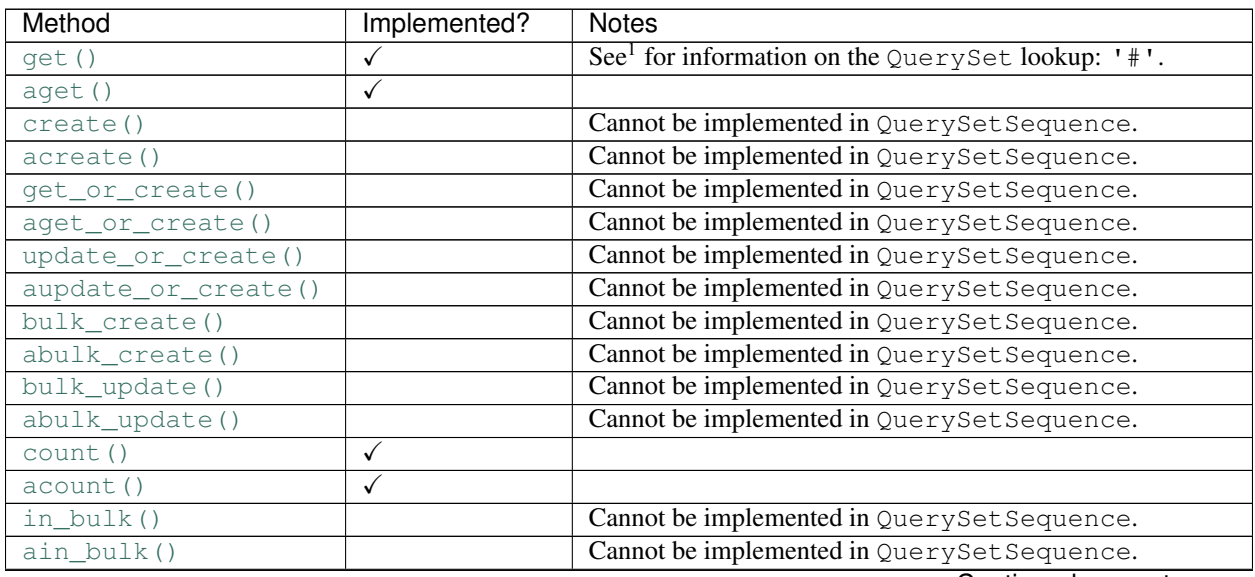

#### Continued on next page

Warning: Not all lookups are supported when using '#' (some lookups simply don't make sense; others are just not supported). The following are allowed:

- exact
- iexact
- contains
- icontains
- in
- gt
- gte
- lt
- lte
- startswith
- istartswith
- endswith
- iendswith
- range

| Method               | Implemented? | <b>Notes</b>                                                                                                    |
|----------------------|--------------|----------------------------------------------------------------------------------------------------|
| iterator()           |              |                                                                                                    |
| aiterator()          |              |                                                                                                    |
| latest()             | $\checkmark$ | If no fields are given, get_latest_by on each model is                                                                                                    |
|                      |              | required to be identical.                                                                                                    |
| alatest()            |              |                                                                                                    |
| earliest()           | $\checkmark$ | See the docuemntation for latest ().                                                                                                    |
| aearliest()          |              |                                                                                                    |
| first()              | $\checkmark$ | If no ordering is set this is essentially the same as calling<br>first () on the first QuerySet, if there is an ordering, the<br>result of first () for each QuerySet is compared and the<br>"first" value is returned. |
| afirst()             |              |                                                                                                    |
| last()               | $\checkmark$ | See the documentation for first ().                                                                                                    |
| $\overline{alast}()$ |              |                                                                                                    |
| aggregate()          |              |                                                                                                    |
| aaggregate()         |              |                                                                                                    |
| exists()             | $\checkmark$ |                                                                                                    |
| aexists()            | $\checkmark$ |                                                                                                    |
| contains()           | $\checkmark$ |                                                                                                    |
| acontains()          |              |                                                                                                    |
| update()             | $\checkmark$ |                                                                                                    |
| aupdate()            |              |                                                                                                    |
| delete()             | $\checkmark$ |                                                                                                    |
| adelete()            |              |                                                                                                    |
| as_manager()         | $\checkmark$ |                                                                                                    |
| explain()            | $\checkmark$ |                                                                                                    |
| aexplain()           |              |                                                                                                    |

Table 3 – continued from previous page

Table 4: Additional methods specific to QuerySetSequence

| Method          | <b>Notes</b>                                                             |
|-----------------|--------------------------------------------------------------------------|
| get querysets() | Returns the list of QuerySet objects that comprise the sequence. Note,   |
|                 | if any methods have been called which modify the QuerySetSequence,       |
|                 | the QuerySet objects returned by this method will be similarly modified. |
|                 | The order of the QuerySet objects within the list is not guaranteed.     |

## **6.3 Changelog**

## **6.3.1 0.17 (2023-06-27)**

#### **Bugfixes**

• None values are now appropriately sorted first or last (depending on database support. Contributed by [@vuongdv-spinshell.](https://github.com/vuongdv-spinshell) [\(#97\)](https://github.com/clokep/django-querysetsequence/pull/97)

#### **Improvements**

• Initial support for [asynchronous queries.](https://docs.djangoproject.com/en/4.1/topics/db/queries/#async-queries) [\(#99,](https://github.com/clokep/django-querysetsequence/pull/99) [#103\)](https://github.com/clokep/django-querysetsequence/pull/103)

#### **Maintenance**

- Support Python 3.11. [\(#101\)](https://github.com/clokep/django-querysetsequence/pull/101)
- Support Django 4.0, 4.1, and 4.2. [\(#83,](https://github.com/clokep/django-querysetsequence/pull/83) [#102\)](https://github.com/clokep/django-querysetsequence/pull/102)
- Support Django REST Framework 3.14. [\(#101\)](https://github.com/clokep/django-querysetsequence/pull/101)
- Drop support for Python 3.7. [\(#102\)](https://github.com/clokep/django-querysetsequence/pull/102)
- Drop support for Django 2.2 and 3.1. [\(#98\)](https://github.com/clokep/django-querysetsequence/pull/98)
- Drop support for Django REST Framework < 3.11. [\(#98\)](https://github.com/clokep/django-querysetsequence/pull/98)

## **6.3.2 0.16 (2022-04-01)**

#### **Improvements**

• Fix QuerySetSequence's support with Django REST Framework's DjangoFilterBackend by accepting a model parameter. If one is not provided, a dummy model is used to provide a reasonable DoesNotExist error. Contributed by [@j0nm1.](https://github.com/j0nm1) [\(#88\)](https://github.com/clokep/django-querysetsequence/pull/88)

#### **Maintenance**

- Support Python 3.10. [\(#86\)](https://github.com/clokep/django-querysetsequence/pull/86)
- Support Django REST Framework 3.13. [\(#86\)](https://github.com/clokep/django-querysetsequence/pull/86)
- Drop support for Python 3.6. [\(3fc1d0f\)](https://github.com/clokep/django-querysetsequence/commit/3fc1d0f8b1ad3727d54ef6c2d0761804455331e2)
- Improve package metadata. [\(#89\)](https://github.com/clokep/django-querysetsequence/pull/89)
- Run [black,](https://black.readthedocs.io/) [isort,](https://pycqa.github.io/isort/) [flake8,](https://flake8.pycqa.org) and [pyupgrade.](https://github.com/asottile/pyupgrade) [\(#90,](https://github.com/clokep/django-querysetsequence/pull/90) [#91\)](https://github.com/clokep/django-querysetsequence/pull/91)

## **6.3.3 0.15 (2021-12-10)**

#### **Improvements**

• Support the contains() method. [\(#85\)](https://github.com/clokep/django-querysetsequence/pull/85)

#### **Maintenance**

- Support Django 4.0. [\(#83\)](https://github.com/clokep/django-querysetsequence/pull/83)
- Drop support for Django 3.0. [\(#83\)](https://github.com/clokep/django-querysetsequence/pull/83)
- Changed packaging to use setuptools declarative config in setup.cfg. [\(#84\)](https://github.com/clokep/django-querysetsequence/pull/84)

## **6.3.4 0.14 (2021-02-26)**

#### **Improvements**

• Support the values () and values list() methods. [\(#73,](https://github.com/clokep/django-querysetsequence/pull/73) [#74\)](https://github.com/clokep/django-querysetsequence/pull/74)

- Support the distinct () method when each QuerySet instance is from a unique model. Contributed by [@jpic.](https://github.com/jpic) [\(#77,](https://github.com/clokep/django-querysetsequence/pull/77) [#80\)](https://github.com/clokep/django-querysetsequence/pull/80)
- Add [Sphinx documentation](https://django-querysetsequence.readthedocs.io/) which is available at Read the Docs.

#### **Bugfixes**

• Support calling  $filter()$  with  $Q()$  [objects.](https://docs.djangoproject.com/en/dev/ref/models/querysets/#q-objects) Contributed by [@jpic.](https://github.com/jpic) [\(#76\)](https://github.com/clokep/django-querysetsequence/pull/76)

#### **Maintenance**

- Support Python 3.9. [\(#78\)](https://github.com/clokep/django-querysetsequence/pull/78)
- Support Django 3.2. [\(#78,](https://github.com/clokep/django-querysetsequence/pull/78) [#81\)](https://github.com/clokep/django-querysetsequence/pull/81)
- Support Django REST Framework 3.12. [\(#75\)](https://github.com/clokep/django-querysetsequence/pull/75)
- Drop support for Python 3.5. [\(#82\)](https://github.com/clokep/django-querysetsequence/pull/82)
- Add an additional test for the interaction of  $order_by$  () and  $only$  (). [\(#72\)](https://github.com/clokep/django-querysetsequence/pull/72)
- Switch continuous integration to GitHub Actions. [\(#79\)](https://github.com/clokep/django-querysetsequence/pull/79)

### **6.3.5 0.13 (2020-07-27)**

#### **Bugfixes**

- explain() now passes through parameters to the underlying QuerySet instances. [\(#69\)](https://github.com/clokep/django-querysetsequence/pull/69)
- Fixes compatibility issue with ModelChoiceField. Contributed by [@jpic.](https://github.com/jpic) [\(#68\)](https://github.com/clokep/django-querysetsequence/pull/68)

#### **Maintenance**

- Support Django 3.1. [\(#69\)](https://github.com/clokep/django-querysetsequence/pull/69)
- Drop support for Django < 2.2. [\(#70\)](https://github.com/clokep/django-querysetsequence/pull/70)

#### **6.3.6 0.12 (2019-12-20)**

#### **Bugfixes**

• Do not use is not to compare to an integer literal. [\(#61\)](https://github.com/clokep/django-querysetsequence/pull/61)

#### **Maintenance**

- Support Python 3.8. [\(#59\)](https://github.com/clokep/django-querysetsequence/pull/59)
- Support Django 3.0. [\(#59\)](https://github.com/clokep/django-querysetsequence/pull/59)
- Support Django REST Framework 3.10 and 3.11. [\(#59,](https://github.com/clokep/django-querysetsequence/pull/59) [#64\)](https://github.com/clokep/django-querysetsequence/pull/64)
- Drop support for Python 2.7. [\(#59\)](https://github.com/clokep/django-querysetsequence/pull/59)
- Drop support for Django 2.0 and 2.1. [\(#59\)](https://github.com/clokep/django-querysetsequence/pull/59)

### **6.3.7 0.11 (2019-04-25)**

#### **Improvements**

• Add a OuerySetSequence specific method: get\_querysets(). Contributed by [@optiz0r.](https://github.com/optiz0r) [\(#53\)](https://github.com/clokep/django-querysetsequence/pull/53)

#### **Maintenance**

- Support Python 3.7. Contributed by [@michael-k.](https://github.com/michael-k) [\(#51\)](https://github.com/clokep/django-querysetsequence/pull/51)
- Support Django 2.2. Contributed by [@michael-k.](https://github.com/michael-k) [\(#51\)](https://github.com/clokep/django-querysetsequence/pull/51)
- Support Django REST Framework 3.9. Contributed by [@michael-k.](https://github.com/michael-k) [\(#51\)](https://github.com/clokep/django-querysetsequence/pull/51)
- Drop support for Python 3.4. Contributed by [@michael-k.](https://github.com/michael-k) [\(#51\)](https://github.com/clokep/django-querysetsequence/pull/51)
- Drop support for Django REST Framework < 3.6.3. Contributed by [@michael-k.](https://github.com/michael-k) [\(#51\)](https://github.com/clokep/django-querysetsequence/pull/51)

### **6.3.8 0.10 (2018-10-09)**

#### **Improvements**

- Support first(), last(), latest(), and earliest() methods. [\(#40,](https://github.com/clokep/django-querysetsequence/pull/40) [#49\)](https://github.com/clokep/django-querysetsequence/pull/49)
- Support the  $\&$  and  $\vert$  operators. [\(#41\)](https://github.com/clokep/django-querysetsequence/pull/41)
- Support defer() and only() methods to control which fields are returned. [\(#44\)](https://github.com/clokep/django-querysetsequence/pull/44)
- Support calling using() to switch databases for an entire QuerySetSequence. [\(#44\)](https://github.com/clokep/django-querysetsequence/pull/44)
- Support calling extra(), ``update(), and annotate() which get applied to each QuerySet. [\(#46,](https://github.com/clokep/django-querysetsequence/pull/46) [#47\)](https://github.com/clokep/django-querysetsequence/pull/47)
- Support calling  $\exp$ lain() on Django  $\geq$  2.1. [\(#48\)](https://github.com/clokep/django-querysetsequence/pull/48)

#### **Bugfixes**

- Raise NotImplementedError on unimplemented methods. This fixes a regression introduced in 0.9. [\(#42\)](https://github.com/clokep/django-querysetsequence/pull/42)
- Expand tests for empty QuerySet instances. [\(#43\)](https://github.com/clokep/django-querysetsequence/pull/43)

### **6.3.9 0.9 (2018-09-20)**

#### **Bugfixes**

• Stop using the internals of *QuerySet* for better forward compatibility. This change means that QuerySetSequence is no longer a sub-class of QuerySet and should improve interactions with other packages which modify QuerySet. [\(#38\)](https://github.com/clokep/django-querysetsequence/pull/38)

#### **Maintenance**

- Support Django 2.0 and 2.1. Contributed by [@michael-k.](https://github.com/michael-k) [\(#35,](https://github.com/clokep/django-querysetsequence/pull/35) [#39\)](https://github.com/clokep/django-querysetsequence/pull/39)
- Support Django REST Framework 3.7 and 3.8. [\(#33,](https://github.com/clokep/django-querysetsequence/pull/33) [#39\)](https://github.com/clokep/django-querysetsequence/pull/39)
- Drop support for Django < 1.11. [\(#36\)](https://github.com/clokep/django-querysetsequence/pull/36)
- Drop support for Django REST Framework < 3.4. [\(#36\)](https://github.com/clokep/django-querysetsequence/pull/36)

## **6.3.10 0.8 (2017-09-05)**

#### **Improvements**

• Optimize iteration when *not* slicing a QuerySetSequence. Contributed by [@EvgeneOskin.](https://github.com/EvgeneOskin) [\(#29\)](https://github.com/clokep/django-querysetsequence/pull/29)

#### **Maintenance**

- Support Django 1.11. Contributed by [@michael-k.](https://github.com/michael-k) [\(#26,](https://github.com/clokep/django-querysetsequence/pull/26) [#32\)](https://github.com/clokep/django-querysetsequence/pull/32)
- Support Django REST Framework 3.5 and 3.6. [\(#26\)](https://github.com/clokep/django-querysetsequence/pull/26)

## **6.3.11 0.7.2 (2017-04-04)**

#### **Bugfixes**

• Calling an unimplemented method with parameters on QuerySetSequence raised a non-sensical error. [\(#28\)](https://github.com/clokep/django-querysetsequence/pull/28)

## **6.3.12 0.7.1 (2017-03-31)**

#### **Bugfixes**

- Slicing a QuerySetSequence did not work properly when the slice reduced the QuerySetSequence to a single QuerySet. [\(#23,](https://github.com/clokep/django-querysetsequence/pull/23) [#24\)](https://github.com/clokep/django-querysetsequence/pull/24)
- Typo fixes. [\(#19\)](https://github.com/clokep/django-querysetsequence/pull/19)

#### **Maintenance**

• Support Django REST Framework 3.5. [\(#20\)](https://github.com/clokep/django-querysetsequence/pull/20)

### **6.3.13 0.7 (2016-10-20)**

#### **Improvements**

• Allow filtering / querying / ordering by the order of the QuerySets in the QuerySetSequence by using '#'. This allows for additional optimizations when using third-party applications, e.g. Django REST Framework. [\(#10,](https://github.com/clokep/django-querysetsequence/pull/10) [#14,](https://github.com/clokep/django-querysetsequence/pull/14) [#15,](https://github.com/clokep/django-querysetsequence/pull/15) [#16\)](https://github.com/clokep/django-querysetsequence/pull/16)

• [Django REST Framework](http://www.django-rest-framework.org/) integration: includes a subclass of the CursorPagination from Django REST Framework under queryset\_sequence.pagination.SequenceCursorPagination which is designed to work efficiently with a QuerySetSequence by first ordering by internal QuerySet, then by the ordering attribute. [\(#17\)](https://github.com/clokep/django-querysetsequence/pull/17)

#### **Bugfixes**

• PartialInheritanceMeta must be provided INHERITED\_ATTRS and NOT\_IMPLEMENTED\_ATTRS. [\(#12\)](https://github.com/clokep/django-querysetsequence/pull/12)

#### **Maintenance**

• Move queryset\_sequence to an actual module in order to hide some implementation details. [\(#11\)](https://github.com/clokep/django-querysetsequence/pull/11)

#### **6.3.14 0.6.1 (2016-08-03)**

#### **Maintenance**

• Support Django 1.10. [\(#9\)](https://github.com/clokep/django-querysetsequence/pull/9)

#### **6.3.15 0.6 (2016-06-07)**

#### **Improvements**

- Allow specifying the Model to use when instantiating a QuerySetSequence. This is required for compatibility with some third-party applications that check the model field for equality, e.g. when using the DjangoFilterBackend with Django REST Framework. Contributed by [@CountZachula.](https://github.com/CountZachula) [\(#6\)](https://github.com/clokep/django-querysetsequence/pull/6)
- Support prefetch\_related. [\(#7\)](https://github.com/clokep/django-querysetsequence/pull/7)

#### **Bugfixes**

• Fixes an issue when using Django Debug Toolbar. [\(#8\)](https://github.com/clokep/django-querysetsequence/pull/8)

#### **6.3.16 0.5 (2016-02-21)**

#### **Improvements**

- Significant performance improvements when ordering the QuerySetSequence. [\(#5\)](https://github.com/clokep/django-querysetsequence/pull/5)
- Support delete() to remove items. [\(1bb1716\)](https://github.com/clokep/django-querysetsequence/commit/1bb1716eeedb37d6323f5578de565eaf09cc94b3)

### **6.3.17 0.4 (2016-02-03)**

#### **Maintenance**

• Support Python 3.4 and 3.5. Contributed by [@jpic.](https://github.com/jpic) [\(#3\)](https://github.com/clokep/django-querysetsequence/pull/3)

## **6.3.18 0.3 (2016-01-29)**

#### **Improvements**

- Raises NotImplementedError for QuerySet methods that QuerySetSequence does not implement. [\(e2c67c5,](https://github.com/clokep/django-querysetsequence/commit/e2c67c5070cbd7a88249b3537c14b9536d4eaee4) [b376b87\)](https://github.com/clokep/django-querysetsequence/commit/b376b877bd26a79095fe4e16d69d54f890a56524)
- Support reverse() to reverse the item ordering. [\(f27b2c7\)](https://github.com/clokep/django-querysetsequence/commit/f27b2c76432e1e7ed7092056671cd5e9f6ed4b59)
- Support none() to return an EmptyQuerySet. [\(6171c11\)](https://github.com/clokep/django-querysetsequence/commit/6171c1113adc55d4fd16fea762233580ff992112)
- Support exists() to check if a QuerySetSequence has any results. [\(1aa705b\)](#page-0-0)
- Support select\_related to follow foreign-key relationships when generating results. [\(ad54d5e\)](https://github.com/clokep/django-querysetsequence/commit/ad54d5ee6e4ce6b45a057b56e93ff674e46eba00)

#### **Bugfixes**

- Do not evaluate any QuerySets when calling filter() or exclude() like a Django QuerySet. Contributed by [@jpic.](https://github.com/jpic) [\(#1,](https://github.com/clokep/django-querysetsequence/pull/1) [baaf448\)](https://github.com/clokep/django-querysetsequence/commit/baaf4484649cbec5c1f80c684b1fa4177b6e23fd)
- Do not cache the results when calling iterator(). [\(6566a91\)](https://github.com/clokep/django-querysetsequence/commit/6566a910e3cd3e71dc2b02859530e35487d55c21)

## **6.3.19 0.2.4 (2016-01-21)**

#### **Improvements**

- Support order\_by() that references a related model (e.g. a ForeignKey relationship using foo or foo\_id syntaxes). [\(94274d6\)](https://github.com/clokep/django-querysetsequence/commit/94274d61e804827aa858cd0d0247f6400ece91a9)
- Support order\_by() that references a field on a related model (e.g. foo\_\_bar) [\(a97d940\)](https://github.com/clokep/django-querysetsequence/commit/a97d9406e2e40590f54c6861c6d33187e22dba9b)

#### **Maintenance**

• Support Django 1.9.1. [\(9497e09\)](https://github.com/clokep/django-querysetsequence/commit/9497e09884e645af1f1016dbf91e49d8f21d1028)

## **6.3.20 0.2.3 (2016-01-11)**

#### **Bugfixes**

• Fixed calling order\_by() with a single field. [\(5c8521c\)](https://github.com/clokep/django-querysetsequence/commit/5c8521ce6b3da1f7a736b58f30b2f5a3019fef67)

#### **6.3.21 0.2.2 (2016-01-08)**

#### **Improvements**

• Support the get () method on QuerySetSequence. [\(957a650\)](https://github.com/clokep/django-querysetsequence/commit/957a65065f9ee23deb6936cd9444605fd3047bee)

## **6.3.22 0.2.1 (2016-01-08)**

#### **Bugfixes**

• Fixed a bug when there's no data to iterate. [\(02aafac\)](https://github.com/clokep/django-querysetsequence/commit/02aafacaad4049e6143d262027474e08a341751a)

## **6.3.23 0.2 (2016-01-08)**

#### **Bugfixes**

• Do not try to instantiate EmptyQuerySet. [\(99dba06\)](https://github.com/clokep/django-querysetsequence/commit/99dba0613c9acfd99197b28114323502932df1aa)

#### **Maintenance**

• Fixed packaging. [\(9b1ae74\)](https://github.com/clokep/django-querysetsequence/commit/9b1ae7410004635dd59d07fda89c9aa93979a88f)

## **6.3.24 0.1 (2016-01-07)**

- Support Django 1.8.0.
- Various bug fixes and tests.

The initial commits on based on DjangoSnippets and other code:

- [DjangoSnippet 1103](https://www.djangosnippets.org/snippets/1103/) by [mattdw.](https://www.djangosnippets.org/users/mattdw/) foo\_7a081bfcfc0eff2aba4d550632d9733786c65ac8
- [DjangoSnippet 1253](https://djangosnippets.org/snippets/1253/) by [joonas.](https://djangosnippets.org/users/joonas/)
	- foo\_8d989bcc36140573a0f4d5f1e0e1e99e9a90a9f4
	- Updated per [comment 1553](https://djangosnippets.org/snippets/1253/#c1553) by [nosa\\_manuel.](https://djangosnippets.org/users/nosa_manuel/) foo\_ff258ca20f2a5c8e536a744fb9b64fba87046ef5
	- Updated per [comment 4642](https://djangosnippets.org/snippets/1253/#c4642) by [esquevin.](https://djangosnippets.org/users/esquevin/) foo\_04b5fe14a5e8803c2b11259ff60c095fb9da8ce3
- [DjangoSnippet 1933](https://djangosnippets.org/snippets/1933/) by [t\\_rybik.](https://djangosnippets.org/users/t_rybik/) foo\_93f5575b3661bd2334960767eadf4a1ba03bfb8f
- [django-ko-demo from The Atlantic](https://github.com/theatlantic/django-ko-demo/blob/1a37c9ad9bcd68a40c35462fb819fff85a9533f7/apps/curation_nouveau/queryset_sequence.py) by [@fdintino.](https://github.com/fdintino) foo\_0b875aeb8aaea20ba47fc2fbc285d078aee42240

Indices and tables

- <span id="page-28-0"></span>• genindex
- modindex
- search